## Kerberos – MIT protocol

 $\circ$ 

December | I<sup>th</sup> 2009

Amit Shinde

## Kerberos – MIT protocol

**□ Motivation behind the design** □ Overview of Kerberos Protocol **□ Kerberized applications □ Attacks and Security analysis DO&A** 

# Motivations behind the design

- The user's password must never travel over the network.
- The user's password must never be stored in any form on the client machine.
- The user's password should never be stored in an unencrypted form.
- Single Sign-On.
- Centralized Authentication information management.
- Mutual authentication.
- Establish an encrypted connection.

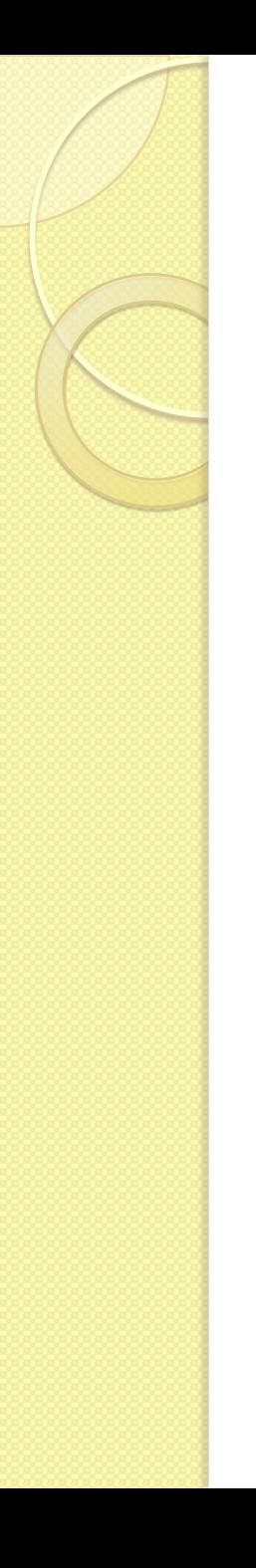

### Kerberos overview

- A network authentication protocol.
- Client/server authentication by using secret-key cryptography.
- Developed at MIT in the mid 1980s
- Available as open source or in supported commercial software.
- Symmetric key encryption.
- Two versions V4 and V5.

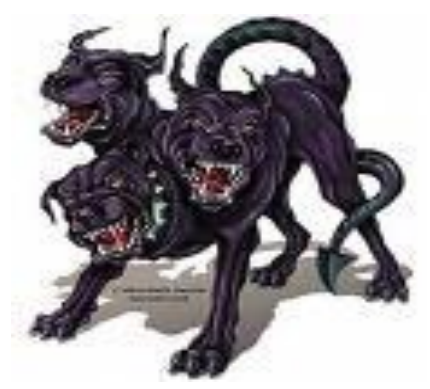

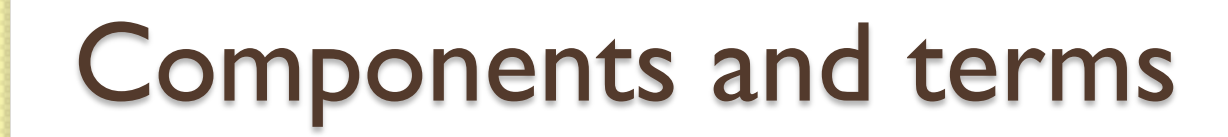

- **Realm-** authentication administrative domain
- **Principal -**entries in the authentication server database *-Name[/Instance]@REALM* e.g. *pippo*@EXAMPLE.COM, admin/admin@EXAMPLE.COM *imap/mbox.example.com@EXAMPLE.COM*
- **Authenticator –**user principal and time stamp encrypted with the session key.
- $\bullet$  **Salt**  $K_{\text{pippo}}$  string2key ( $P_{pippo}$  + "pippo@EXAMPLE.COM")

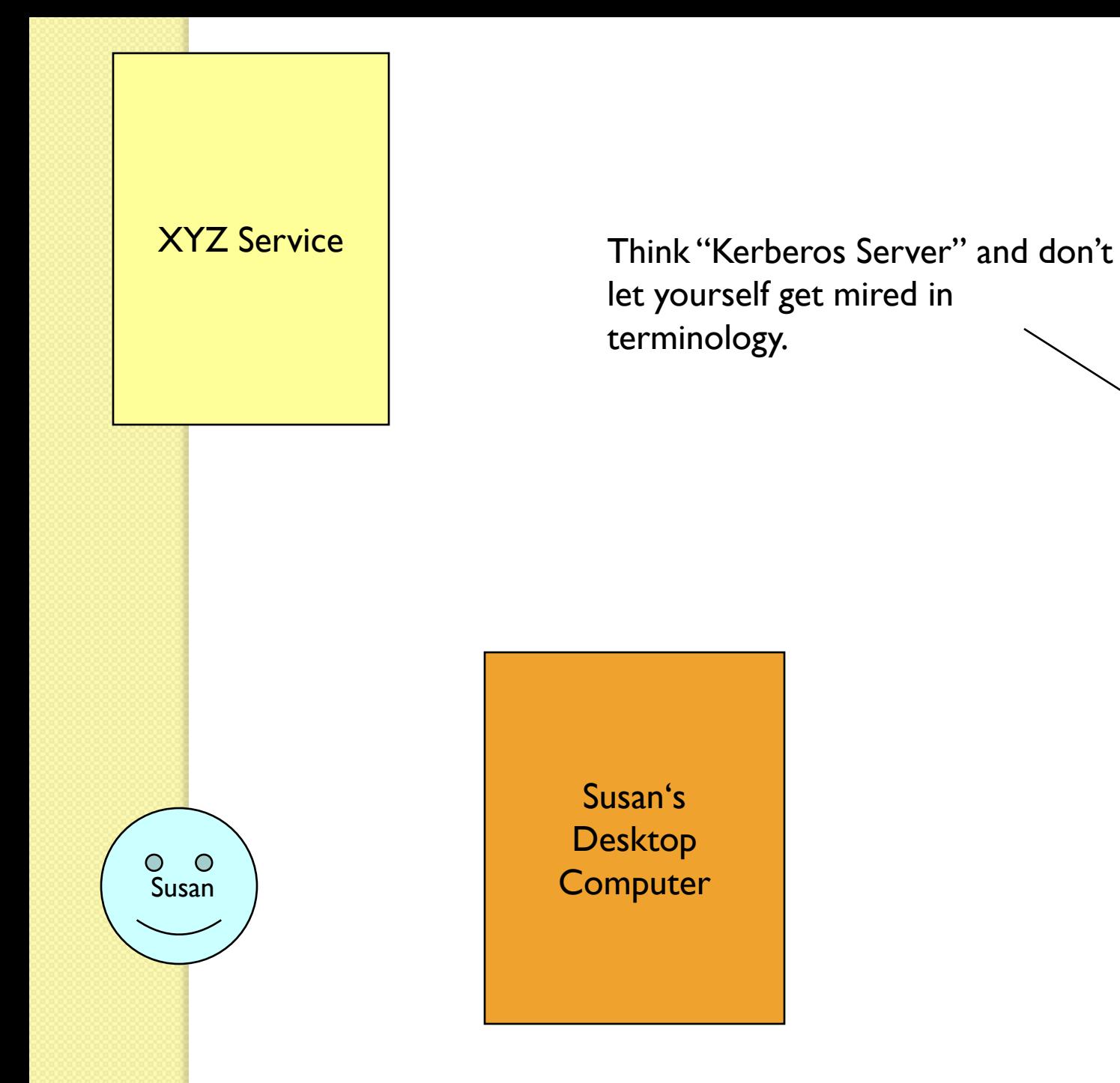

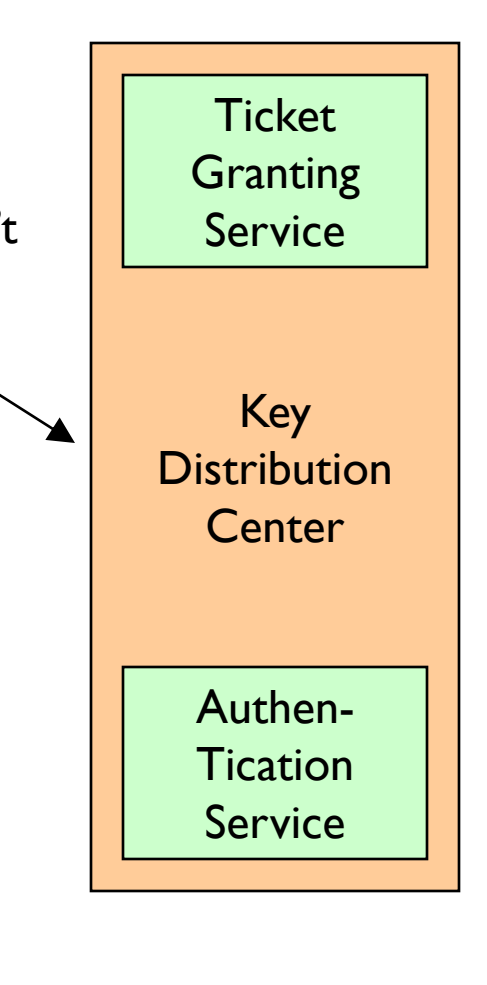

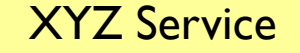

Represents something requiring Kerberos authentication (web server, ftp server, ssh server, etc…)

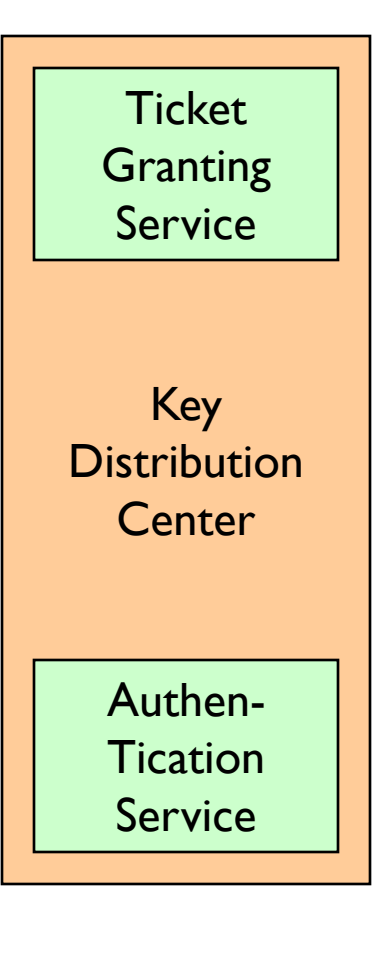

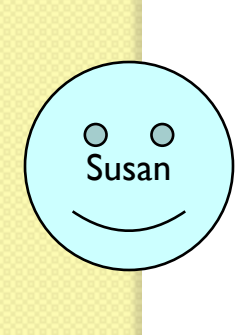

Susan's Desktop **Computer** 

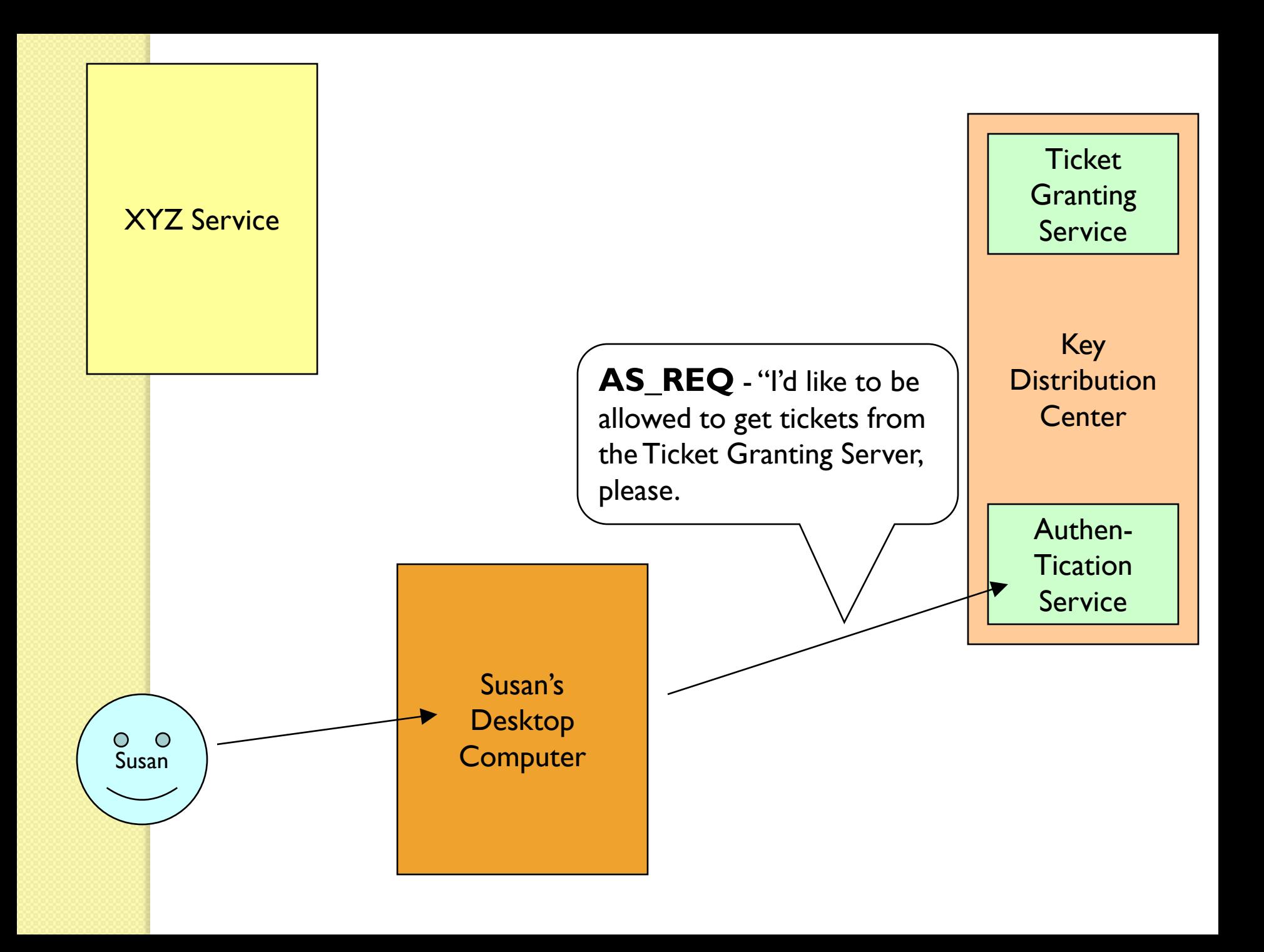

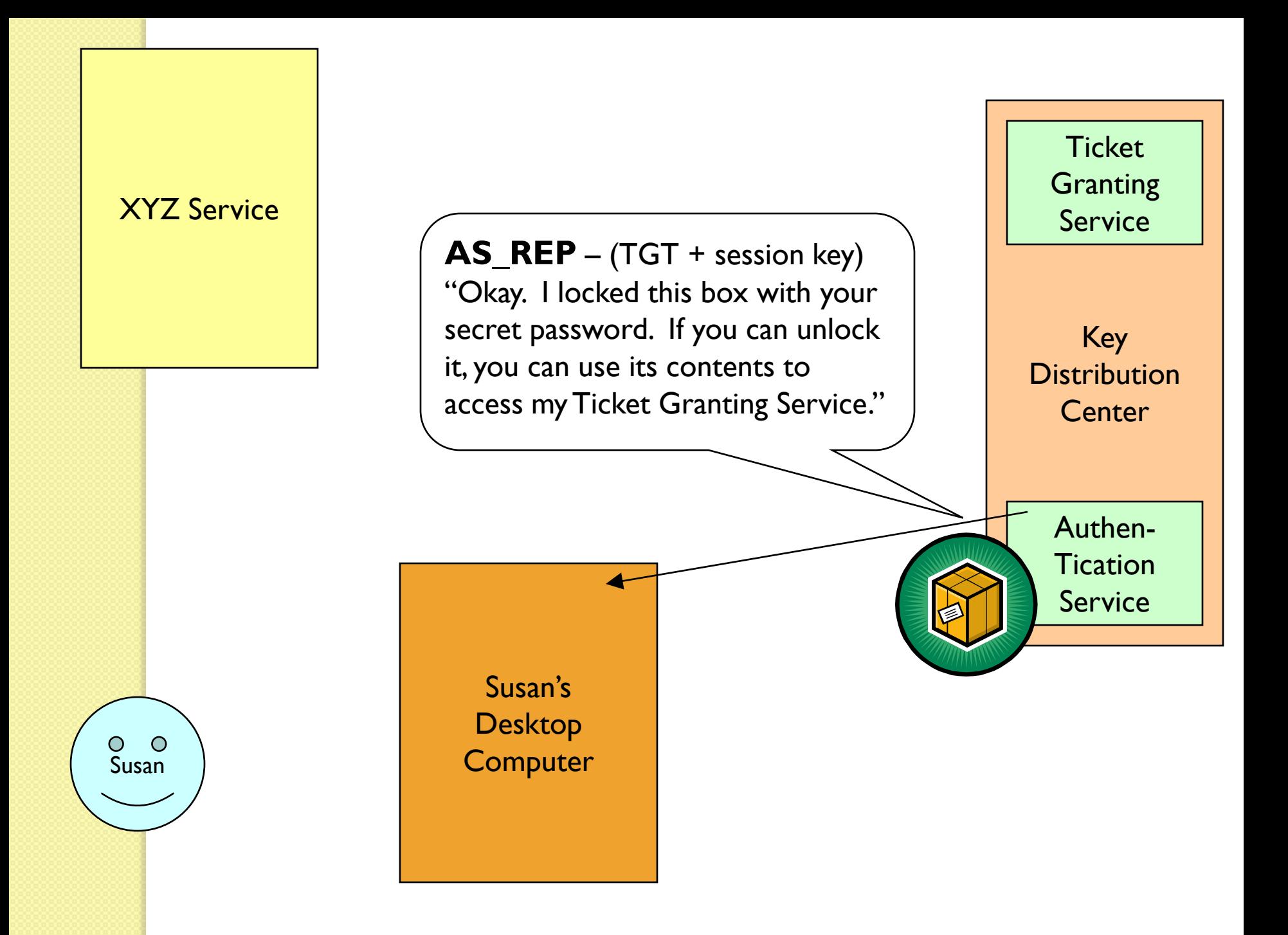

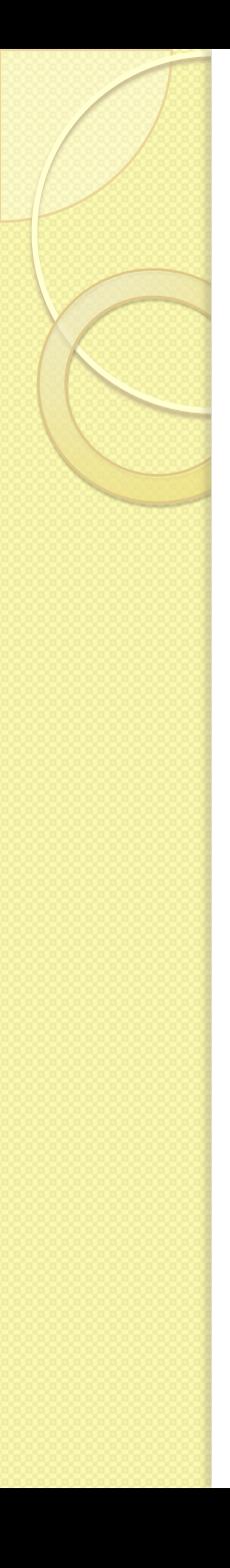

#### **Ticket**

- **Ticket** -The requesting user's principal (generally the username);
- The principal of the service it is intended for;
- The IP address of the client machine from which the ticket can be used. In Kerberos 5 this field is optional and may also be multiple in order to be able to run clients under NAT or multihomed.
- The date and time (in timestamp format) when the tickets validity commences;
- The ticket's maximum lifetime
- The session key (this has a fundamental role which is described below);

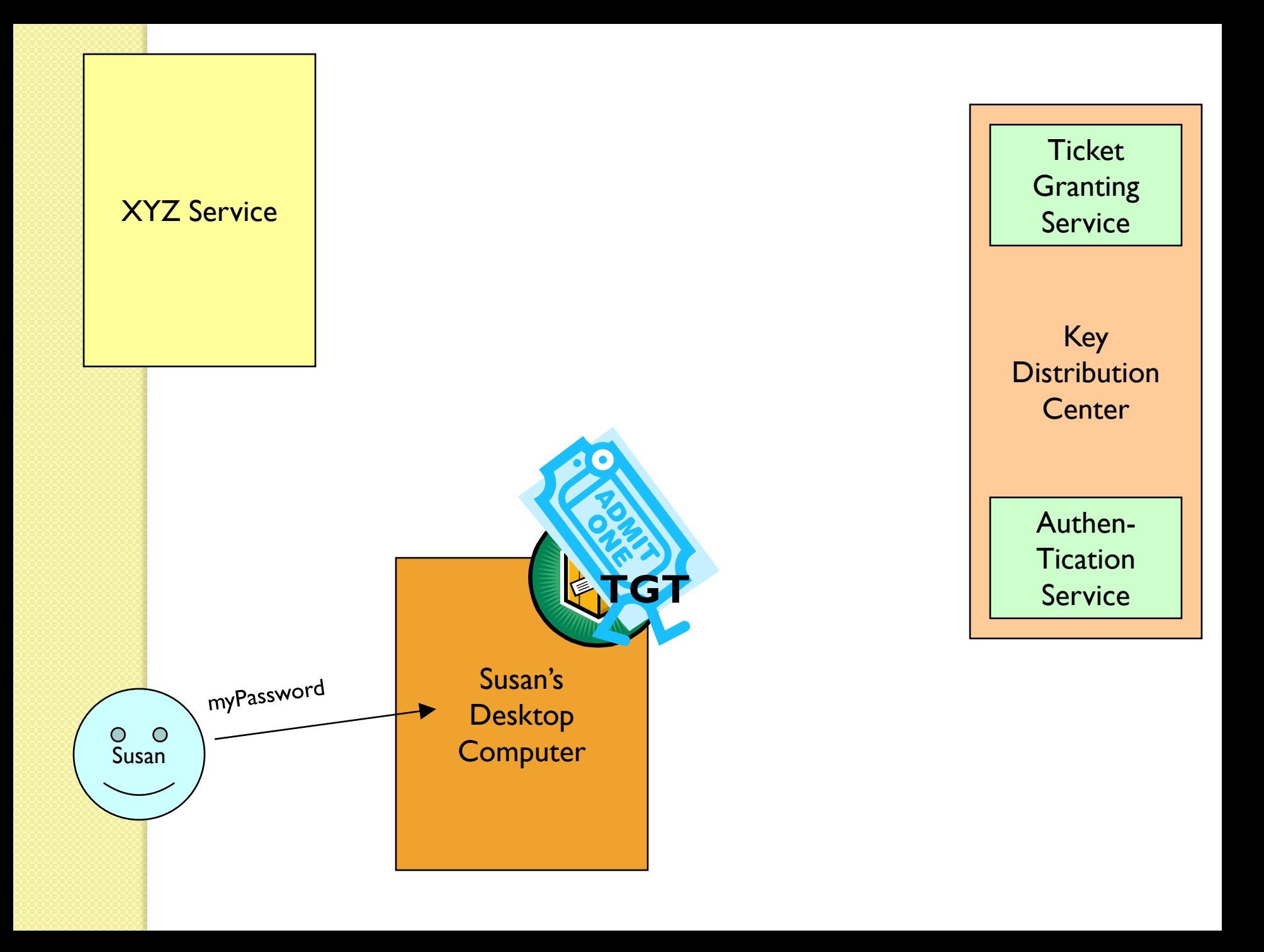

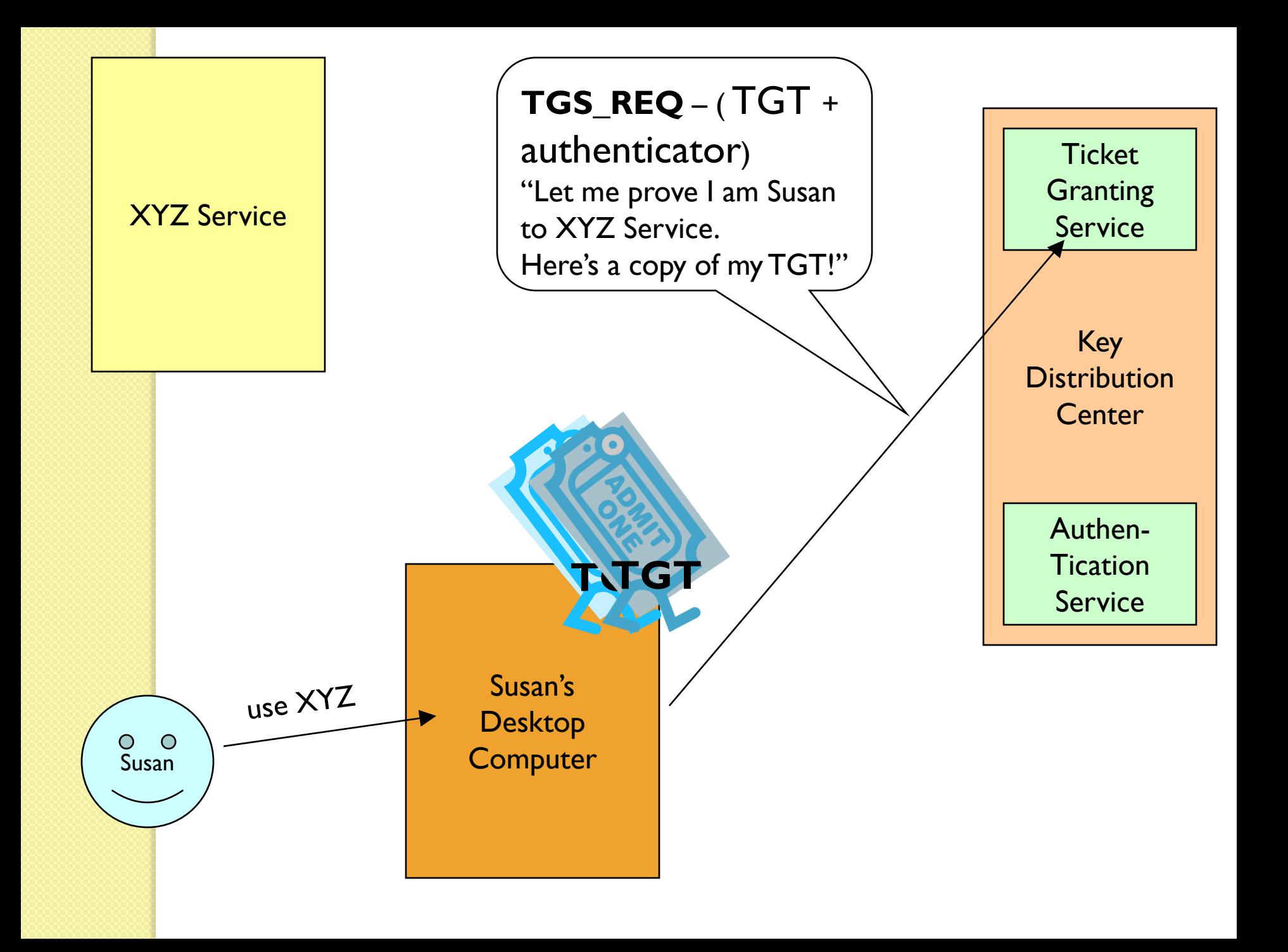

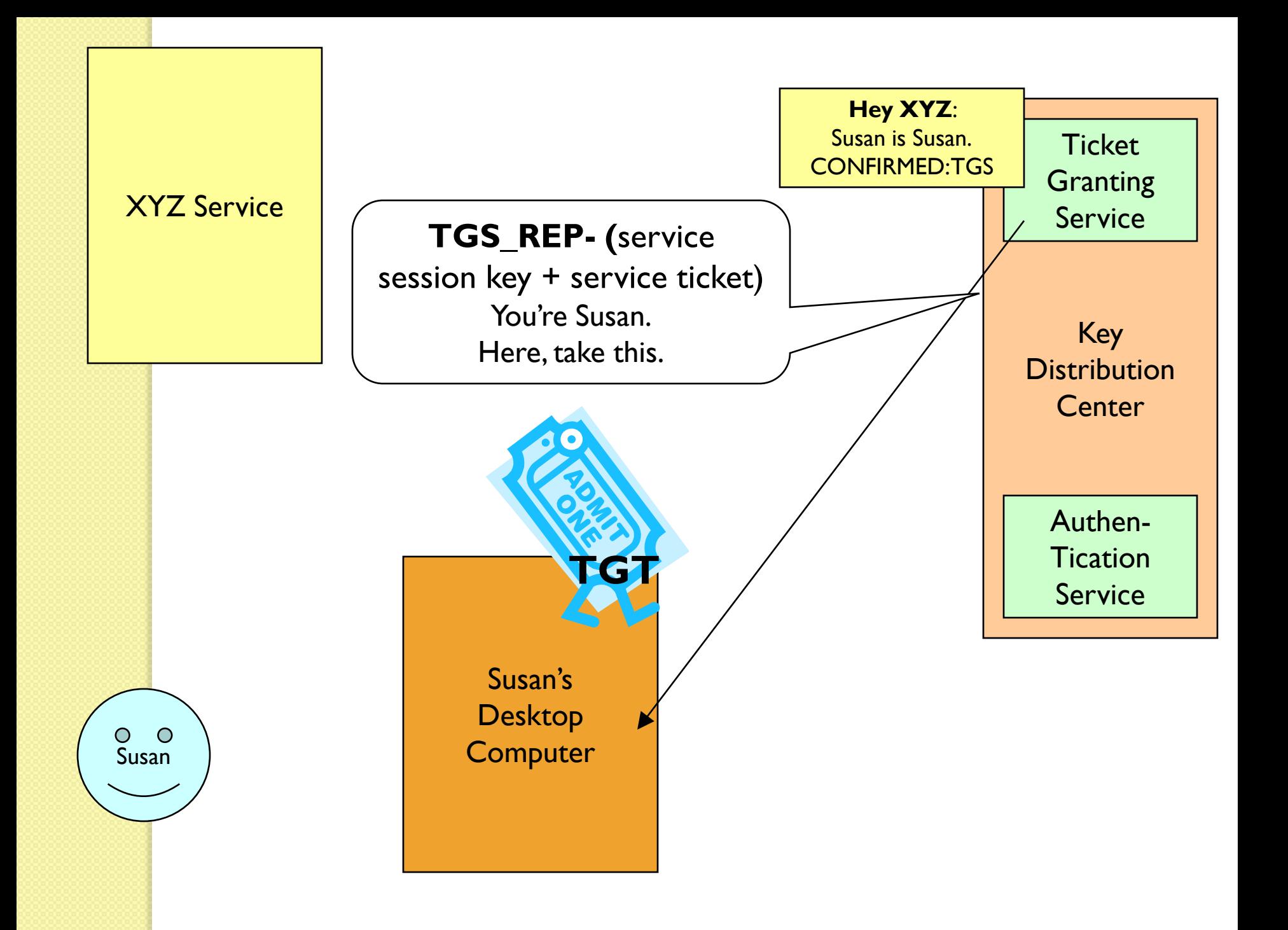

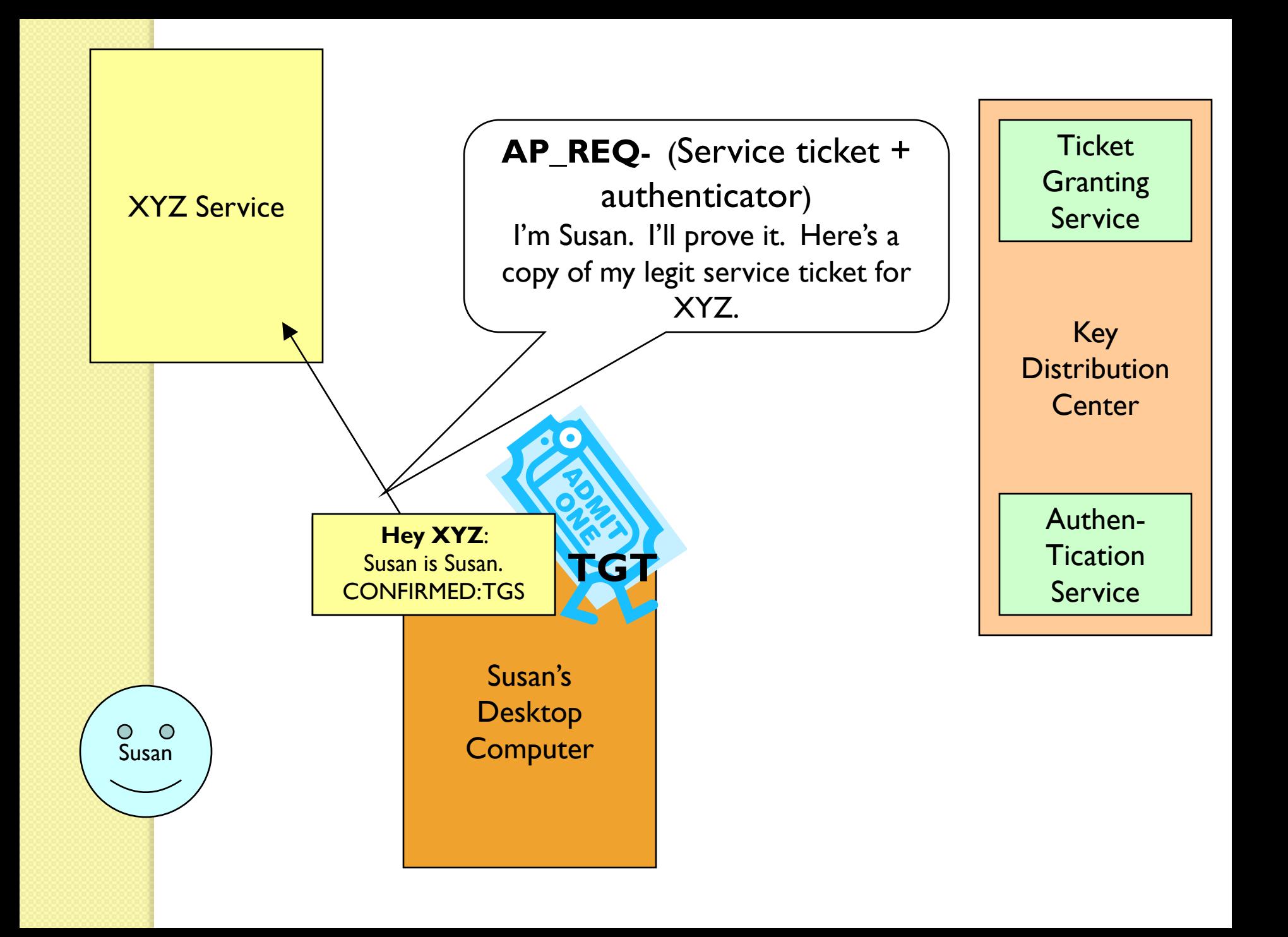

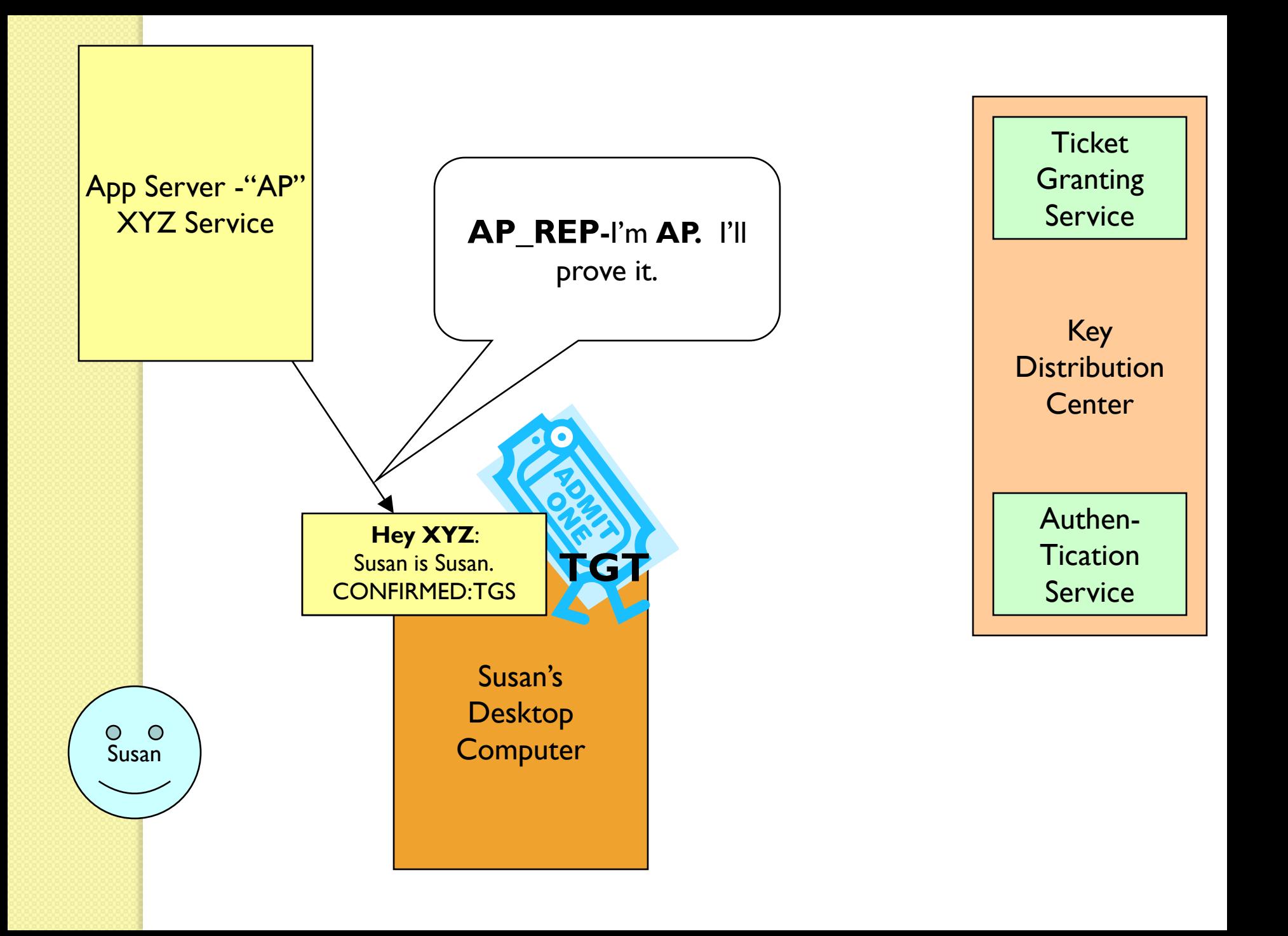

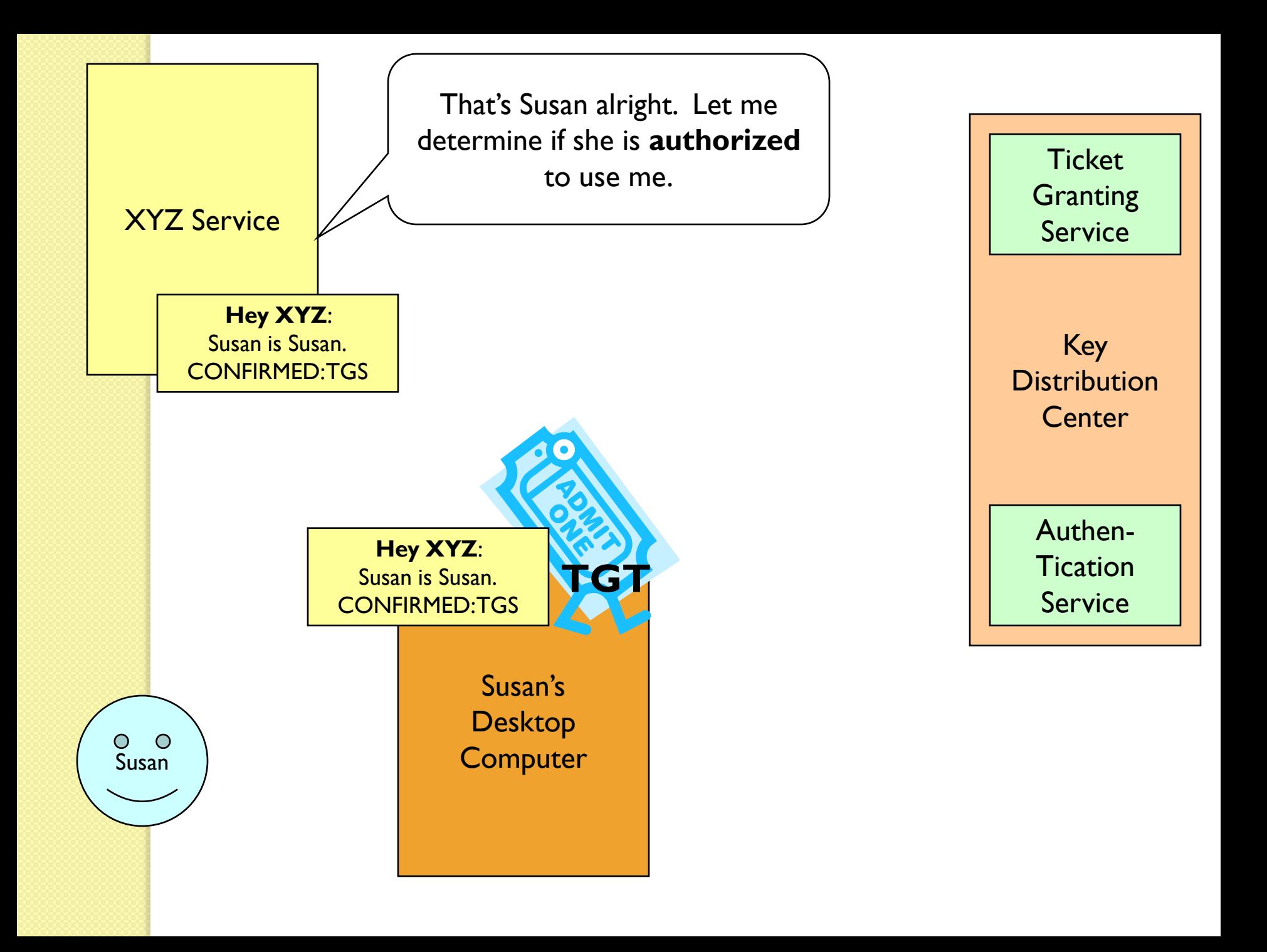

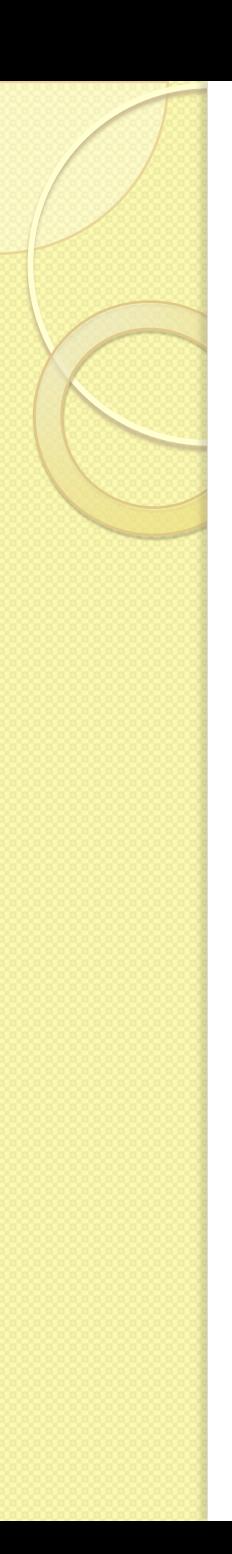

#### Authorization

• Authorization checks are performed by the XYZ service…

 Just because Susan has **authenticated** herself does not inherently mean she is **authorized** to make use of the XYZ service

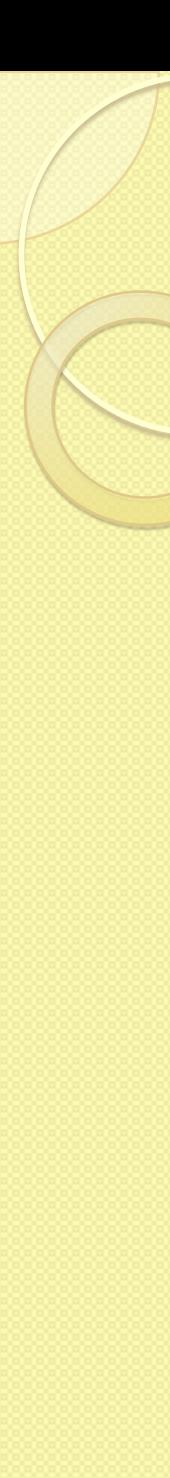

## Reuse of ticket TGT

 Tickets (your TGT as well as servicespecific tickets) have expiration dates configured by your local system administrator(s). An expired ticket is unusable.

• Until a ticket's expiration, it may be used repeatedly.

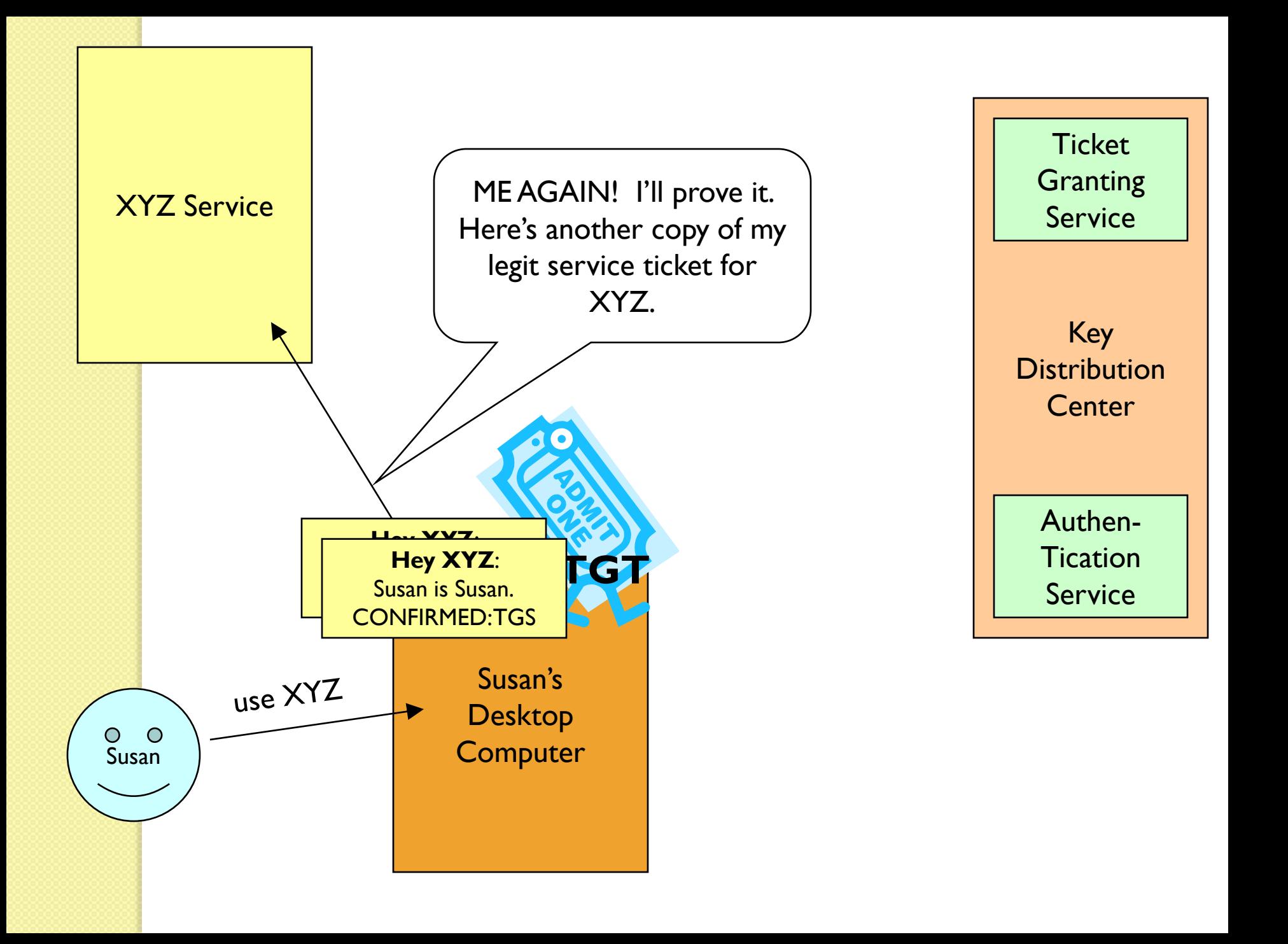

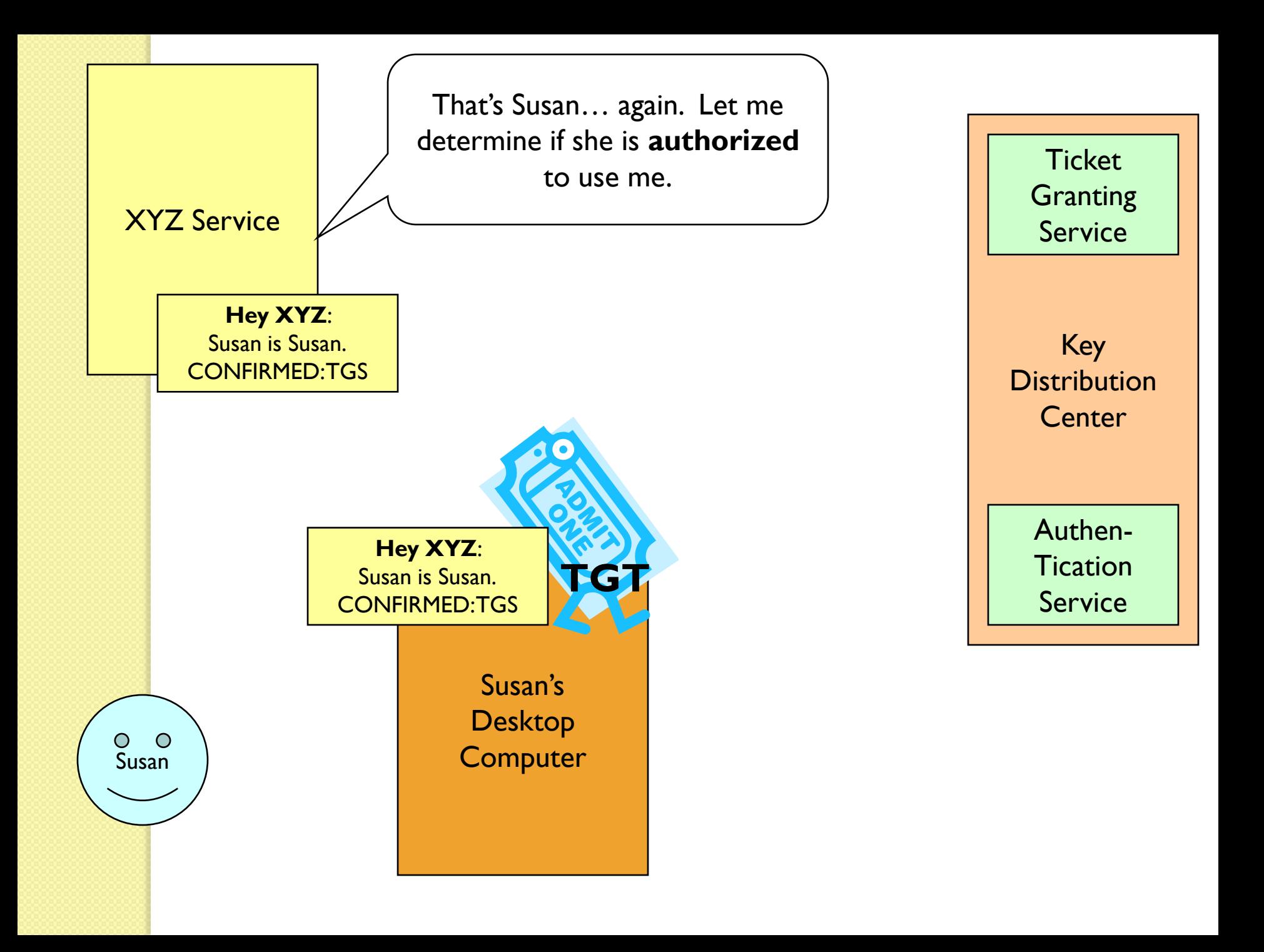

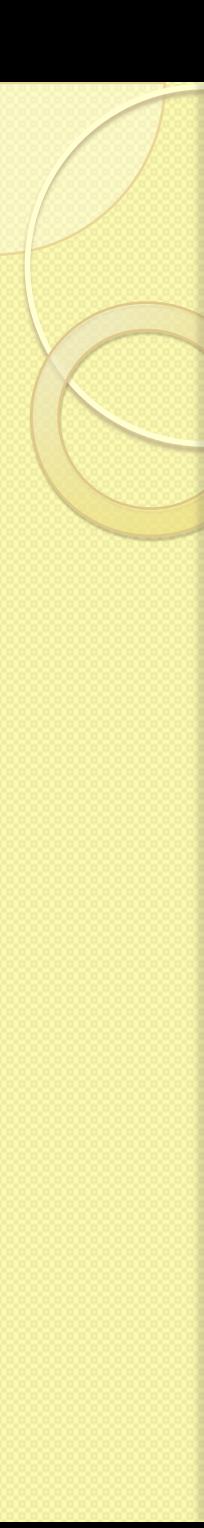

### Weaknesses in Kerberos

- **"Password guessing" attacks are not solved** by Kerberos.
- Replay attacks sniff the network to extract the AP\_REQ message.
- Very bad if Authentication Server compromised – steals all of the tickets stored on that machine.

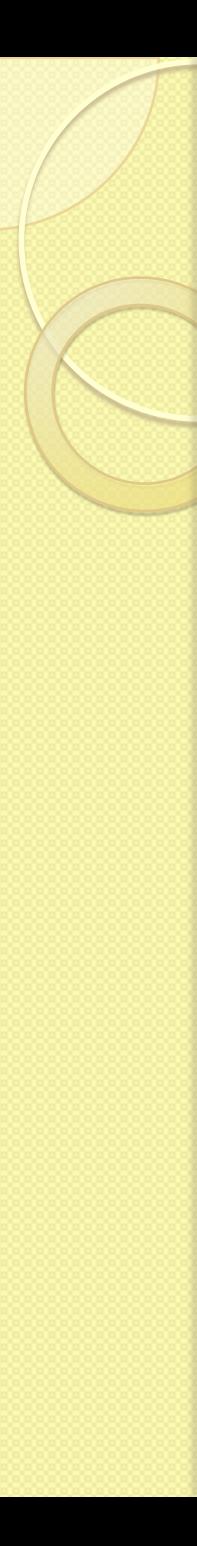

# List of Kerberized applications

- NFS (Network File System): Network protocol by allows a client to access files over a network manner similar to how local storage is accessed.
- Telnet.
- Microsoft supports version of Kerberos 5 in Windows 2000.
- Sun ships a basic set of Kerberos 4 utilities with Solaris (kinit, klist, kdestroy), and the RPC that comes with Solaris supports a Kerberos 4 authentication mechanism.
- Cisco routers support Kerberos 5 authentication for incoming and outgoing telnet connections.
- GSS-API , Server message block

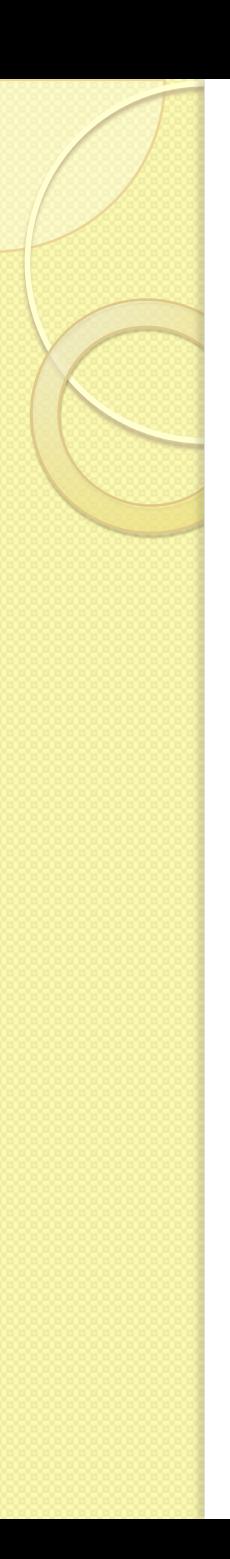

# Further reading

- An Introduction to Kerberos : [http://www.upenn.edu/computing/pennkey/d](http://www.upenn.edu/computing/pennkey/docs/kerbpres/200207Kerberos.htm) [ocs/kerbpres/200207Kerberos.htm](http://www.upenn.edu/computing/pennkey/docs/kerbpres/200207Kerberos.htm)
- MIT Kerberos Site : <http://web.mit.edu/kerberos/>
- The Moron's Guide to Kerberos : [http://www.isi.edu/~brian/security/kerberos.](http://www.isi.edu/~brian/security/kerberos.html) [html](http://www.isi.edu/~brian/security/kerberos.html)
- Kerberos: The Definitive Guide : [http://www.oreilly.com/catalog/kerberos/cov](http://www.oreilly.com/catalog/kerberos/cover.html) [er.html](http://www.oreilly.com/catalog/kerberos/cover.html)

Thank you